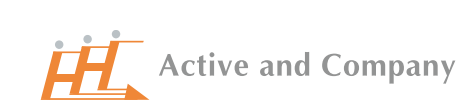

## **無料体験 セミナー** オンライン開催

# **社員のやる気を引き出すために 考えるべきこととは?**

**5/25(木) 16:00〜**

**開催日程**

## **5/25** <sup>木</sup> **16:00〜17:00**

**参加費 無料**

**先着50名 限定**

WEB会議アプリ**「Zoom」**を使用

#### **セミナーの主な内容**

- **■社員のやる気を引き出す前に**
	- **―やる気を削ぐ要因を把握する**
	- **―社員のやる気の源泉を知る**
- **■内発的動機づけと外発的動機づけ**

#### **■適切な権限委譲**

**※セミナー内容は変更となる場合がございます。予めご了承ください。**

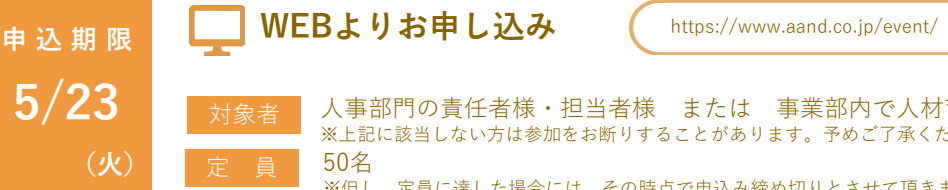

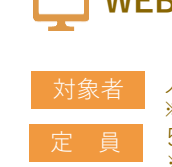

人事部門の責任者様・担当者様 または 事業部内で人材育成の企画を担っている方 ※上記に該当しない方は参加をお断りすることがあります。予めご了承ください。 50名

学校教員、団体職員を経て社会人教育の道へ。 中堅中小企業から大企業まで様々な従業員規模 の企業に対する人材育成や学校法人における人 材育成に従事。直近では、従業員エンゲージメ ント強化に係るプロジェクト支援や新規事業開 発力向上トレーニング、理念浸透プロジェクト

**人材開発事業部 伊達 裕史**

**講師 伊達 裕史**

**HRソリューション本部**

けの重要性を再確認頂きます。

**セミナーのポイント**

**株式会社アクティブ アンド カンパニー**

**社員のやる気を引き出すためにすべきこととは?**

現在、多くの企業で「いかにして社員のやる気を引き出すのか」につ いて様々な施策を実施されているかと思います。その中には、様々な インセンティブを与え、いわゆる外的報酬(金銭・評価・職位など) でやる気を引き出すという方法を選択されているケースもあるかと思 います。しかしながら、それら施策で満足のいく結果が出ていますで

本セミナーでは、「社員のやる気が今一つ」と感じる企業の皆さまに、 社内に蔓延るやる気の阻害要因や社員のやる気の源泉、内発的動機づ

Q

※但し、定員に達した場合には、その時点で申込み締め切りとさせて頂きますので、予めご了承下さい。

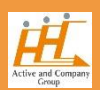

【略歴】

しょうか。

等に従事。

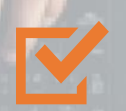

### **社員のやる気を引き出すために考えるべきことと は ?**

現在、多くの企業で「いかにして社員のやる気を引き出すのか」について様々な施策を実施されているかと思います。 一方で、それら施策を実践しても離職者が絶えないなど、対応に苦慮している企業担当者は少なくありません。 このような状況において、一体どのような施策を打てば、社員のやる気も高まり、離職者も出ず、活気ある職場に変 貌するのでしょうか。

本セミナーでは、社員のやる気を引き出すために何をすべきか、また、社員が主体的に仕事に取り組むようになるた めの重要な視点について解説致します。 AND ARE WITH A REPORT FOR MINE WAS CITED.

### **開催概要**

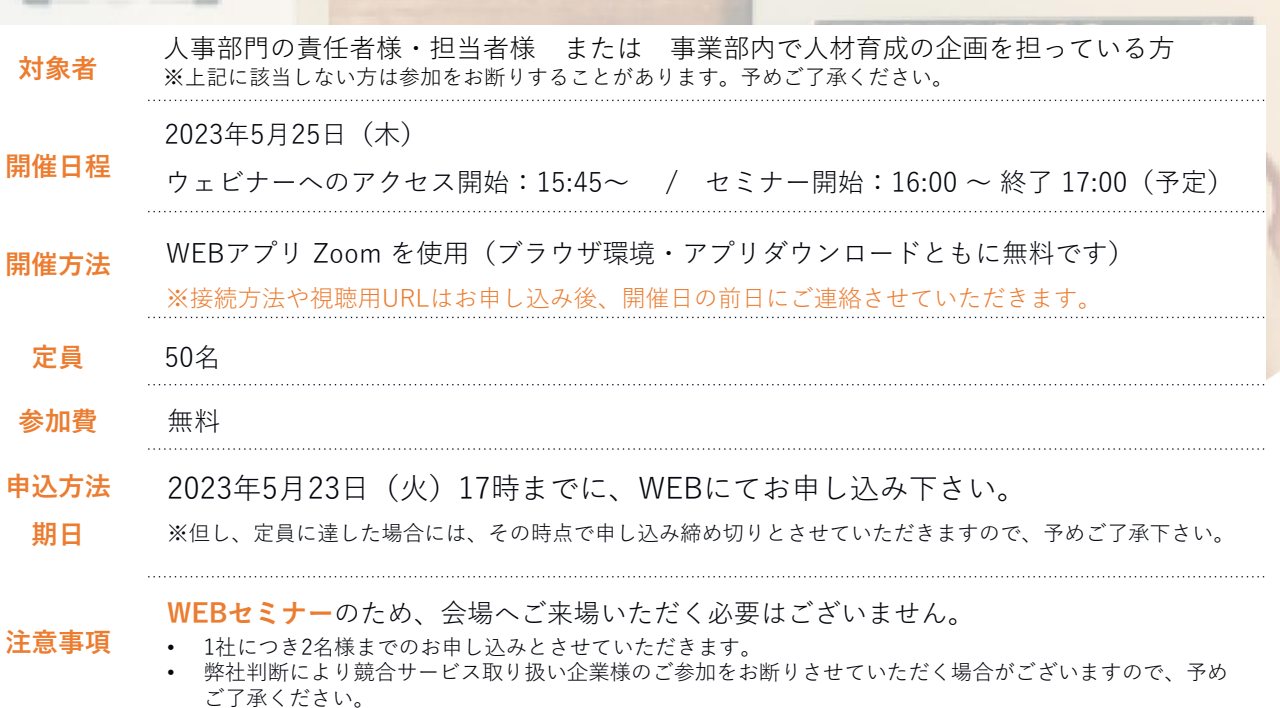

## **お申し込みから受講までのSTEP**

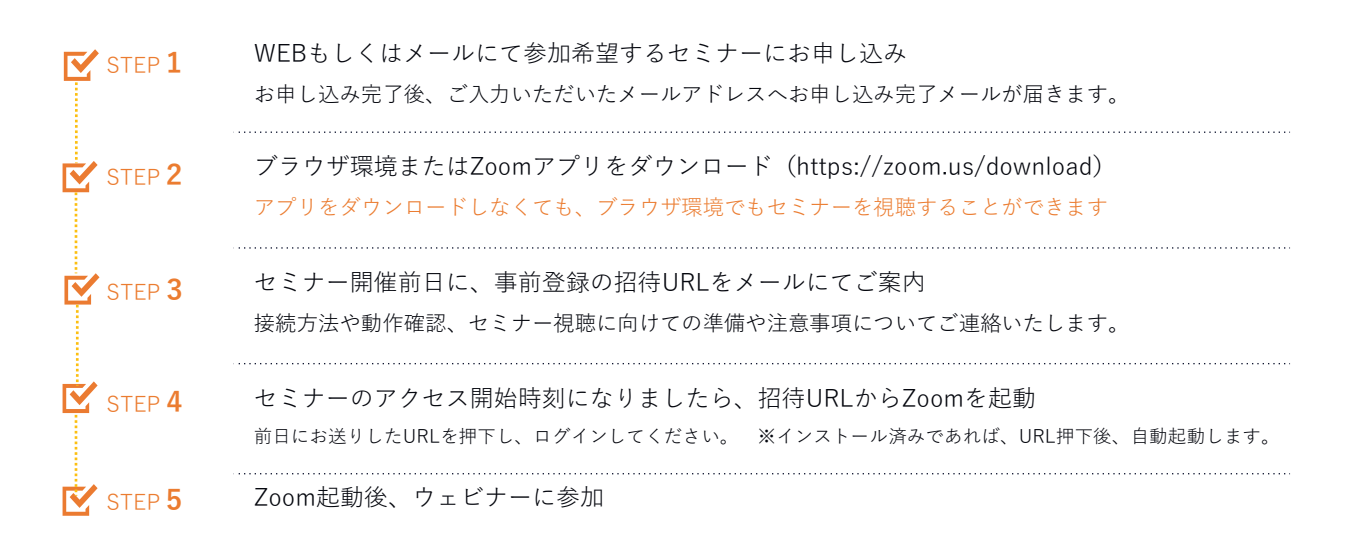

株式会社アクティブアンドカンパニー セミナー事務局 〒102-0074 東京都千代田区九段南3-8-11 飛栄九段ビル5階 【TEL】03-6231-9505 【FAX】03-6231-9506 【e-mail】aac-seminar@aand.co.jp